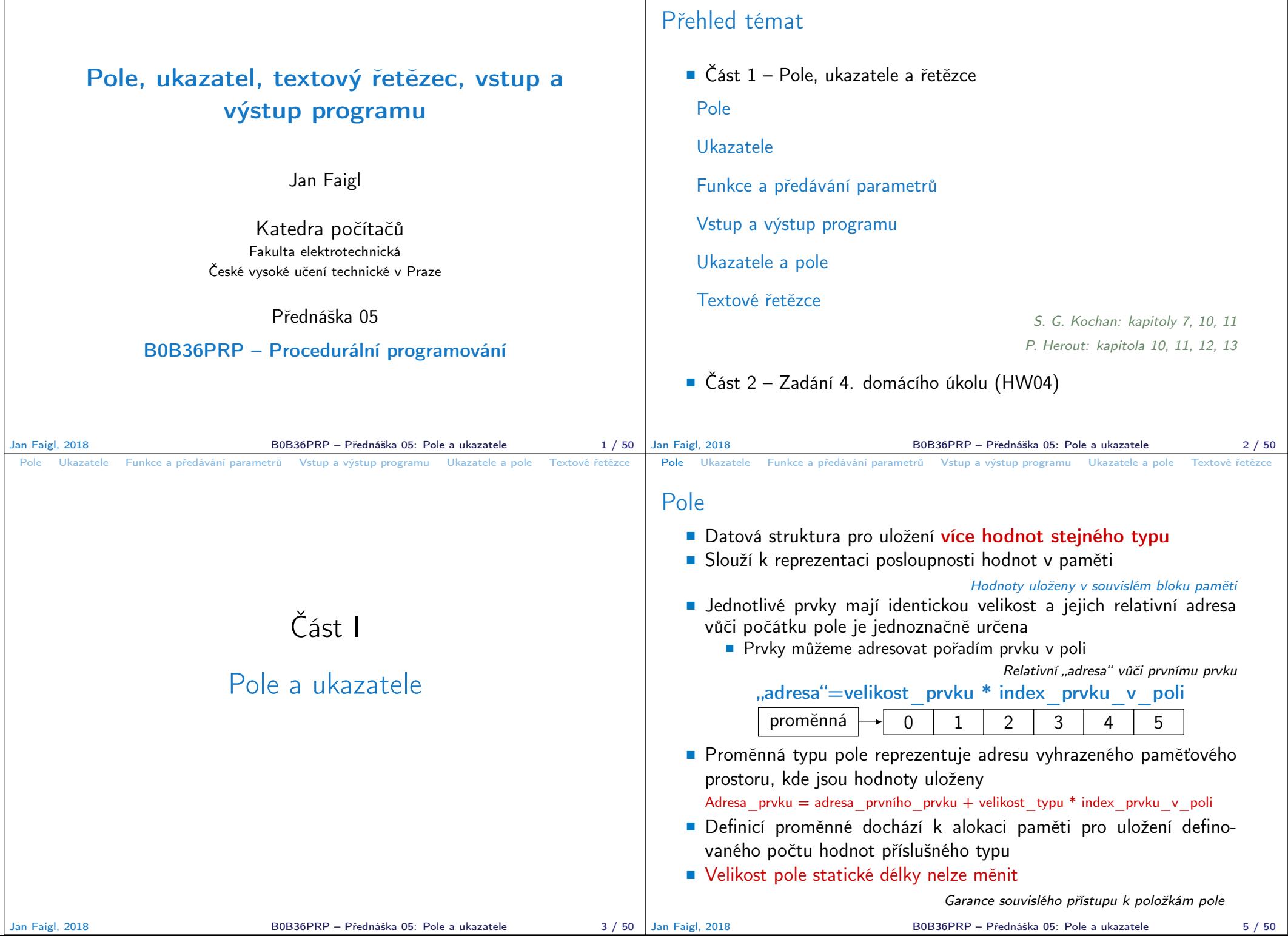

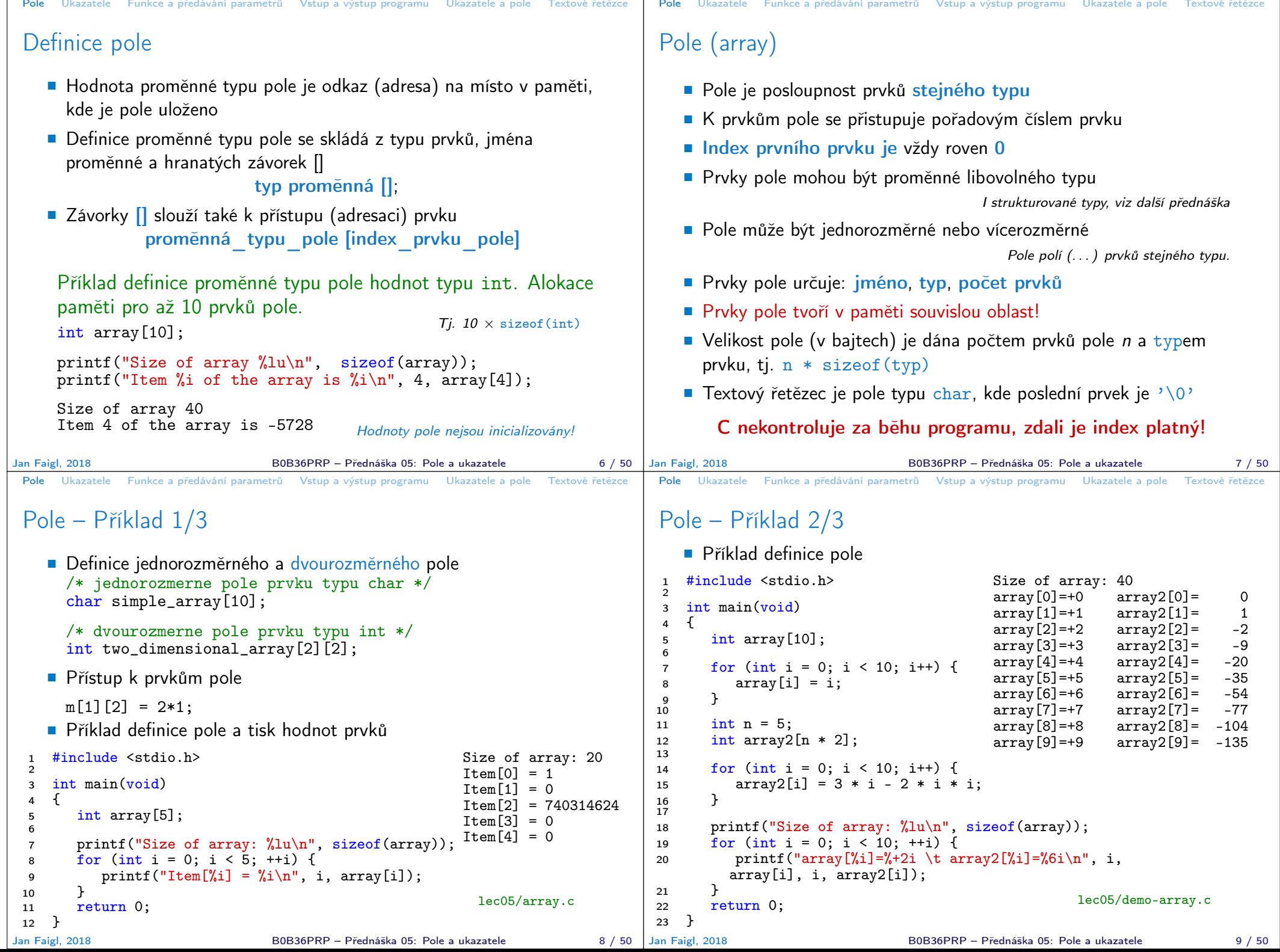

```
Pole Ukazatele Funkce a předávání parametrů Vstup a výstup programu Ukazatele a pole Textové řetězce
 Pole – Příklad 3/3
    Příklad definice pole s inicializací
 1 #include <stdio.h>
 \mathcal{P}rac{\text{int}}{4} f \frac{\text{min}(void)}{4}\frac{4}{5}int array[5] = \{0, 1, 2, 3, 4\};
 6
 7 printf("Size of array: \frac{1}{\ln n}, sizeof(array));<br>8 for (int i = 0: i < 5: ++i) {
 8 for (int i = 0; i < 5; ++i) {<br>9 printf("Item[%i] = %i\n",
        printf("Item[%i] = %i\n", i, array[i]);<br>}
\begin{array}{c} 10 \ 11 \end{array}return 0;
12 }
                                                             Size of array: 20
                                                             Item[0] = 0Ttem[1] = 1Item[2] = 2Item[3] = 3Item[4] = 4lec05/array-init.c
    \blacksquare Inicializace pole
     double d[] = \{ 0.1, 0.4, 0.5 \}; // inicializace pole hodnotami
     char str[] = "hallo"; // inicializace pole textovým literálem
     char s[] = { 'h', 'a', 'l', 'l', 'o', '\0' }; //inicializace prvků
     int m[3][3] = { { 1, 2, 3 }, { 4, 5, 6 }, { 7, 8, 9 } };
     char cmd[][10] = { "start", "stop", "pause" };Jan Faigl, 2018 B0B36PRP – Přednáška 05: Pole a ukazatele 10 / 50
                                                                                       Pole Ukazatele Funkce a předávání parametrů Vstup a výstup programu Ukazatele a pole Textové řetězce
                                                                                      Pole variabilní délky
                                                                                           C99 umožňuje definovat tzv. pole variabilní délky – délka pole je
                                                                                            určena za běhu programu
                                                                                                                   V předchozích verzích bylo nutné znát délku při kompilaci.
                                                                                           Délka pole tak může např. být argument funkce
                                                                                         void fce(int n)
                                                                                         {
                                                                                             // int local_array[n] = \{ 1, 2 \}; inicializace není dovolena
                                                                                             int local_array[n]; // variable length array
                                                                                             printf("sizeof(local_array) = \ell \nu)u\n", sizeof(local_array));
                                                                                            printf("length of array = \lambda \ln \ln \frac{1}{n}, sizeof(local_array) / sizeof(int));
                                                                                             for (int i = 0; i < n; ++i) {
                                                                                                local_array[i] = i * i;}
                                                                                         }
                                                                                         int main(int argc, char *argv[])
                                                                                         \overline{f}fce(argc);
                                                                                            return 0;
                                                                                         } lec05/fce_var_array.c
                                                                                          Pole variabilní délky však nelze v definici incializovat
                                                                                     Jan Faigl, 2018 B0B36PRP – Přednáška 05: Pole a ukazatele 11 / 50
 Pole Ukazatele Funkce a předávání parametrů Vstup a výstup programu Ukazatele a pole Textové řetězce
 Pole ve funkci a jako argument funkce
     Lokálně definované pole ve funkci má rozsah platnosti pouze
      v rámci funkce (bloku)
       void fce(int n)
      {
          int array[n];
          // počítání s array
          {
             int array2[n*2];
          } // po skončení bloku array2 automaticky zaniká
          // zde již není array2 přístupné
      } // po skončení funkce, pole array automaticky zaniká
         ■ Pole je automaticky vytvořeno a po skončení bloku (funkce) automaticky
            zaniká (paměť je uvolněna) Více o paměťových třídách na 6. přednášce
           Lokální proměnné jsou ukládány na tzv. zásobník, který má zpravidla
            relativně malou velikost, proto pro velká pole může být vhodnější alokovat
            paměť dynamicky a použít ukazatele
    Pole může být argumentem funkce
                        void fce(int array[]);
      hodnota je však předávána jako ukazatel!
                                                                                       Pole Ukazatele Funkce a předávání parametrů Vstup a výstup programu Ukazatele a pole Textové řetězce
                                                                                      Ukazatel (pointer)
                                                                                          Ukazatel (pointer) je proměnná jejíž hodnota je adresa paměti
                                                                                            jiné proměnné
                                                                                          Pointer odkazuje na jinou proměnnou
                                                                                                                Odkazuje na oblast paměti, kde je uložena hodnota proměnné
                                                                                          Ukazatel má typ proměnné, na kterou může ukazovat
                                                                                                                                    Důležité pro ukazatelovou aritmetiku
                                                                                               ■ Ukazatel na hodnoty (proměnné) základních typů: char, int, ...
                                                                                               ■ "Ukazatel na pole"; ukazatel na funkci; ukazatel na ukazatele
                                                                                          Ukazatel může být též bez typu (void)
                                                                                                Velikost proměnné nelze z vlastnosti ukazatele určit
                                                                                               Pak může obsahovat adresu libovolné proměnné
                                                                                          Prázdná adresa ukazatele je definovaná hodnotou konstanty NULL
                                                                                                Textová konstanta (makro) preprocesoru definovaná jako "null pointer constant"
                                                                                                                                   C99 – lze též použít "int" hodnotu 0
                                                                                     C za běhu programu nekontroluje platnost adresy (hodnoty) ukazatele.
                                                                                                               Ukazatele umožňují psát efektivní kódy, při neobezřetném
                                                                                                               používání mohou vést k chybám. Proto je důležité osvojit si
                                                                                                               princip nepřímého adresování a pochopit organizaci a přístup
                                                                                     do paměti.
Jan Faigl, 2018 B0B36PRP – Přednáška 05: Pole a ukazatele 14 / 50
```
Jan Faigl, 2018 B0B36PRP – Přednáška 05: Pole a ukazatele 12 / 50

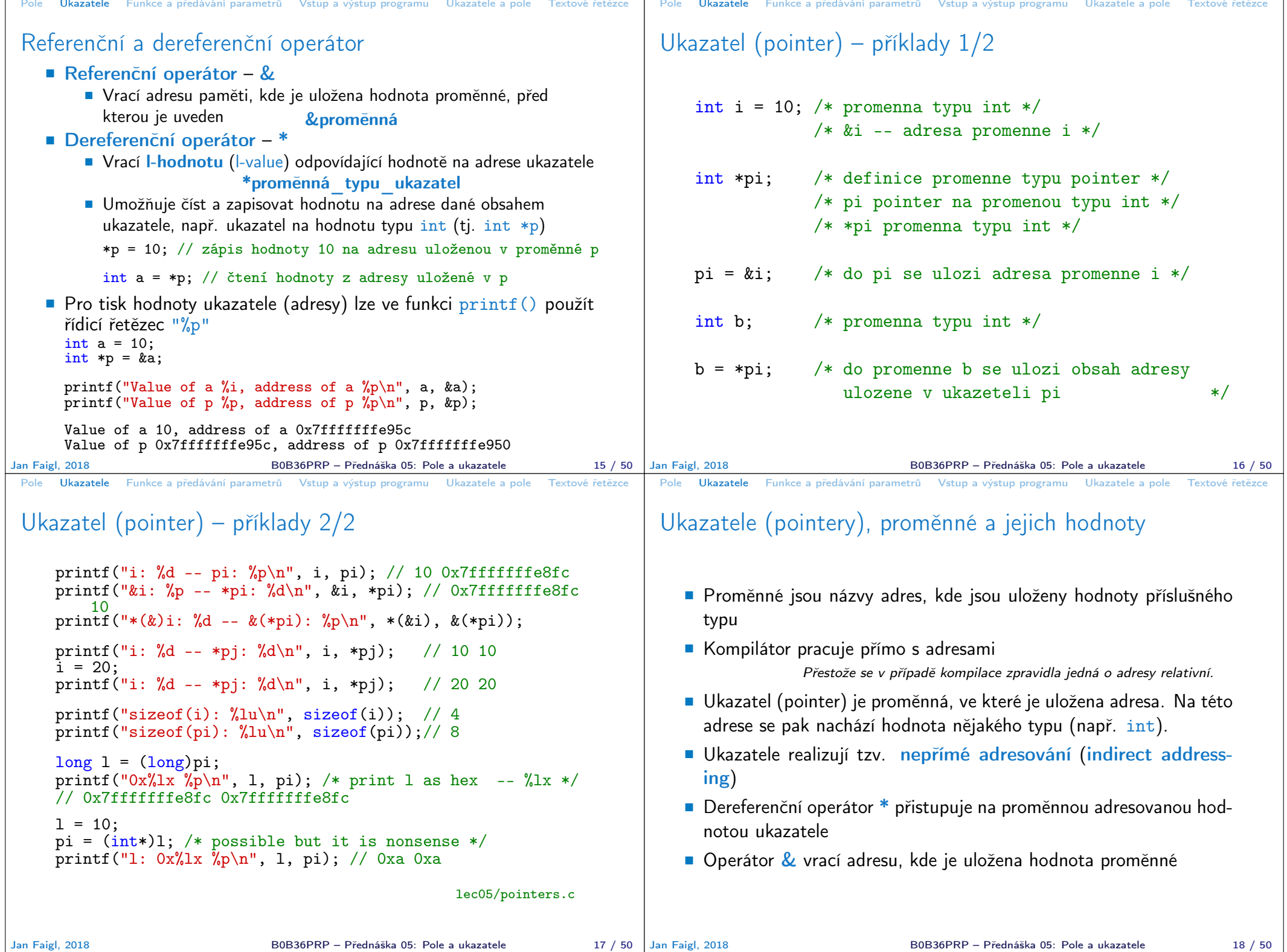

```
Pole Ukazatele Funkce a předávání parametrů Vstup a výstup programu Ukazatele a pole Textové řetězce
 Ukazatele (pointery) a kódovací styl
   ■ Typ ukazatel se značí symbolem *
    * můžeme zapisovat u jména typu nebo jména proměnné
    Preferujeme zápis u proměnné, abychom předešli omylům
           char* a, b, c;
                           Pointer je pouze a
                                           char *a, *b, *c;
                                             Všechny tři proměnné jsou ukazatele
   \blacksquare Zápis typu ukazatele na ukazatel char **a;
    ■ Zápis pouze typu (bez proměnné): char* nebo char**
     Ukazatel na proměnnou prázdného typu zapisujeme jako
                                void *ptr
   Prokazatelně neplatná adresa má symbolické jméno NULL
                            Definovaná jako makro preprocesoru (C99 lze použít 0)
   Proměnné v C nejsou automaticky inicializovány a ukazatele tak
      mohou odkazovat na neplatnou paměť, proto může být vhodné ex-
      plicitně inicializovat ukazatele na 0 nebo NULL. N_{app}i int *i = NULL;
Jan Faigl, 2018 B0B36PRP – Přednáška 05: Pole a ukazatele 19 / 50
                                                                             Pole Ukazatele Funkce a předávání parametrů Vstup a výstup programu Ukazatele a pole Textové řetězce
                                                                             Funkce a předávání parametrů
                                                                                V C jsou parametry funkce předávány hodnotou
                                                                                Parametry jsou lokální proměnné funkce (alokované na zásobníku),
                                                                                  které jsou inicializované na hodnotu předávanou funkci
                                                                                                                Více o volání funkcí a paměti v 6. přednášce
                                                                                  void fce(int a, char *b)
                                                                                  { /*
                                                                                   a - je lokalni promena typu int (ulozena na zasobniku)
                                                                                   b - je lokalni promena typu ukazatel na promenou
                                                                                       typu char (hodnota je adresa a je take na zasobniku)
                                                                                      */
                                                                                  }
                                                                                E Lokální změna hodnoty proměnné neovlivňuje hodnotu proměnné
                                                                                  vně funkce
                                                                                 Při předání ukazatele, však máme přístup na adresu původní
                                                                                  proměnné, kterou můžeme měnit
                                                                                 Ukazatelem tak realizujeme volání odkazem
                                                                            Jan Faigl, 2018 B0B36PRP – Přednáška 05: Pole a ukazatele 21 / 50
 Pole Ukazatele Funkce a předávání parametrů Vstup a výstup programu Ukazatele a pole Textové řetězce
 Funkce a předávání parametrů – příklad
   Proměnná a realizuje volání hodnotou
    Proměnná b realizuje volání odkazem
      void fce(int a, char* b)
      {
         a += 1:
         (*b)++;}
      int a = 10;
      char b = 'A':
     printf("Before call a: %d b: %c\n", a, b);
     fce(a, kb);printf("After call a: %d b: %c\n", a, b);
   ■ Výstup
      Before call a: 10 b: A
      After call a: 10 b: B<br>lec05/function_call.c
Jan Faigl, 2018 B0B36PRP – Přednáška 05: Pole a ukazatele 22 / 50
                                                                             Pole Ukazatele Funkce a předávání parametrů Vstup a výstup programu Ukazatele a pole Textové řetězce
                                                                             Funkce main a její tvary
                                                                                ■ Základní tvar funkce main
                                                                                  int main(int argc, char *argv[]) { ... }
                                                                                 Alternativně pak také
                                                                                  int main(int argc, char **argv) { ... }
                                                                                Argumenty funkce nejsou nutné
                                                                                  int main(void) { ... }
                                                                                 Rozšířená funkce o nastavení proměnných prostředí
                                                                                                                               Pro Unix a MS Windows
                                                                                  int main(int argc, char **argv, char **envp) { ... }
                                                                                        Přístup k proměnným prostředí funkcí getenv() z knihovny <stdlib.h>.
                                                                                                                                lec05/main_env.c
                                                                                ■ Rozšířená funkce o specifické parametry Mac OS X
                                                                                  int main(int argc, char **argv, char **envp, char **apple);
                                                                                                          B0B36PRP – Přednáška 05: Pole a ukazatele 23 / 50
```
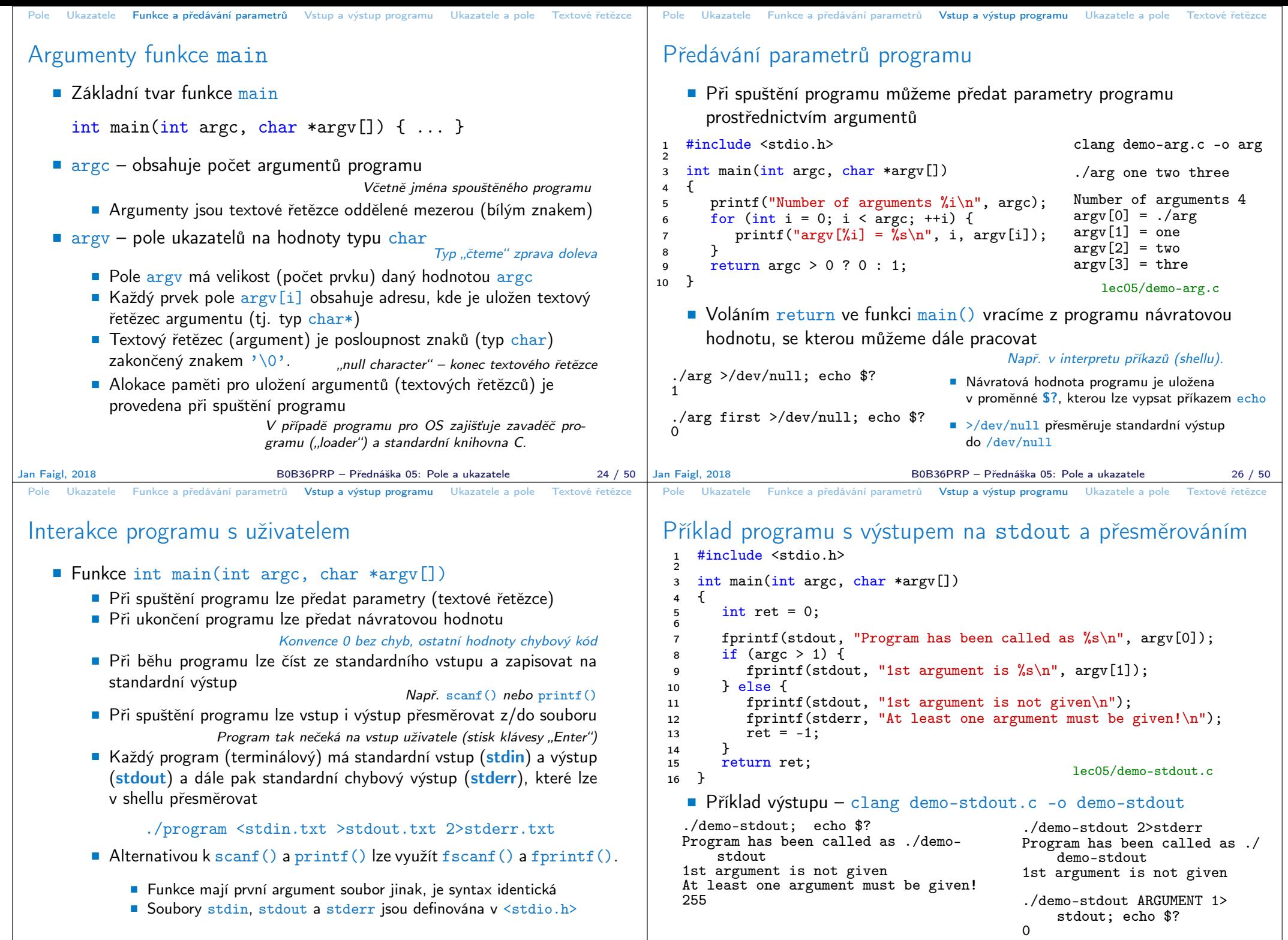

Jan Faigl, 2018 B0B36PRP – Přednáška 05: Pole a ukazatele 27 / 50

B0B36PRP – Přednáška 05: Pole a ukazatele 28 / 50

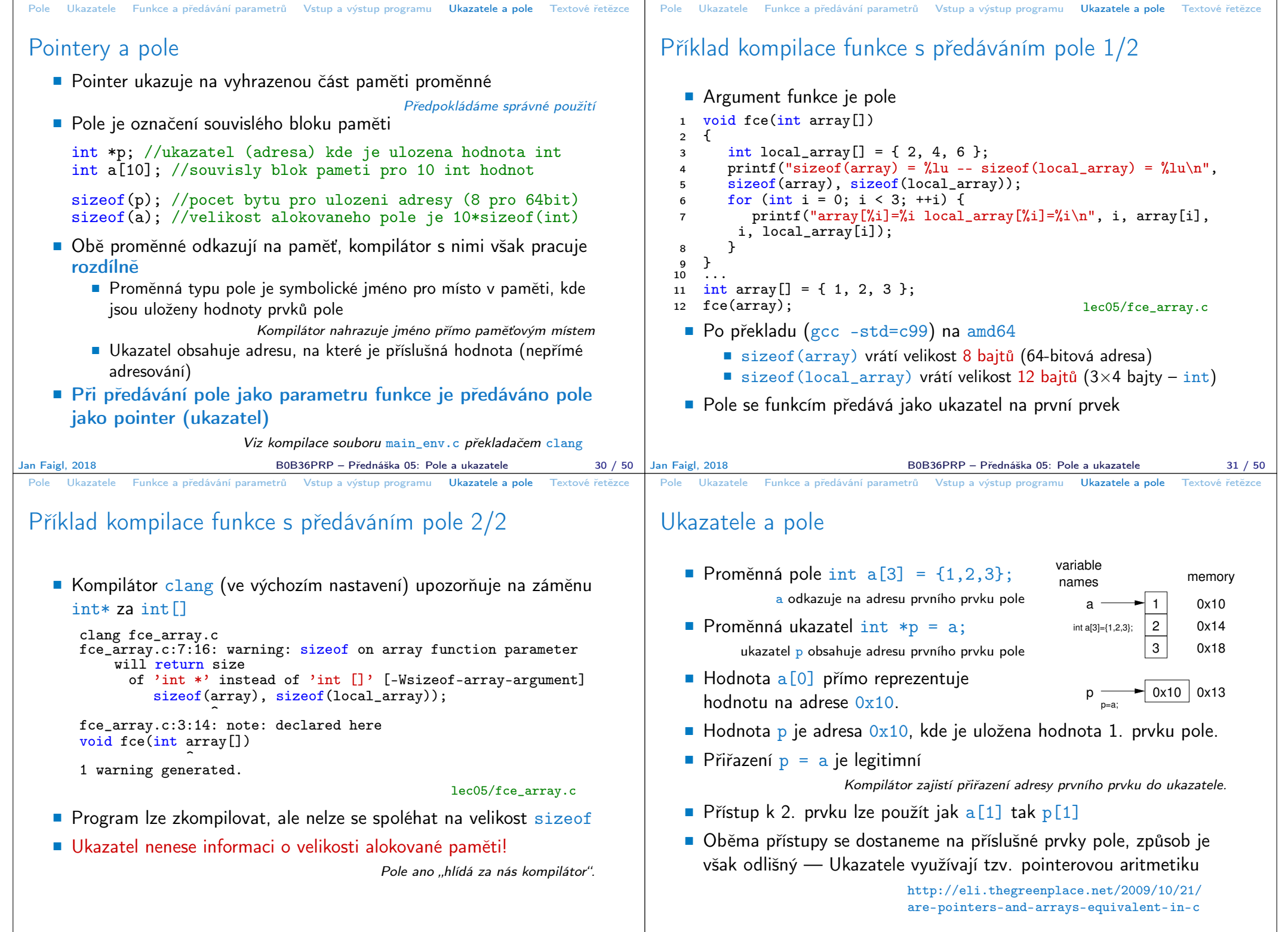

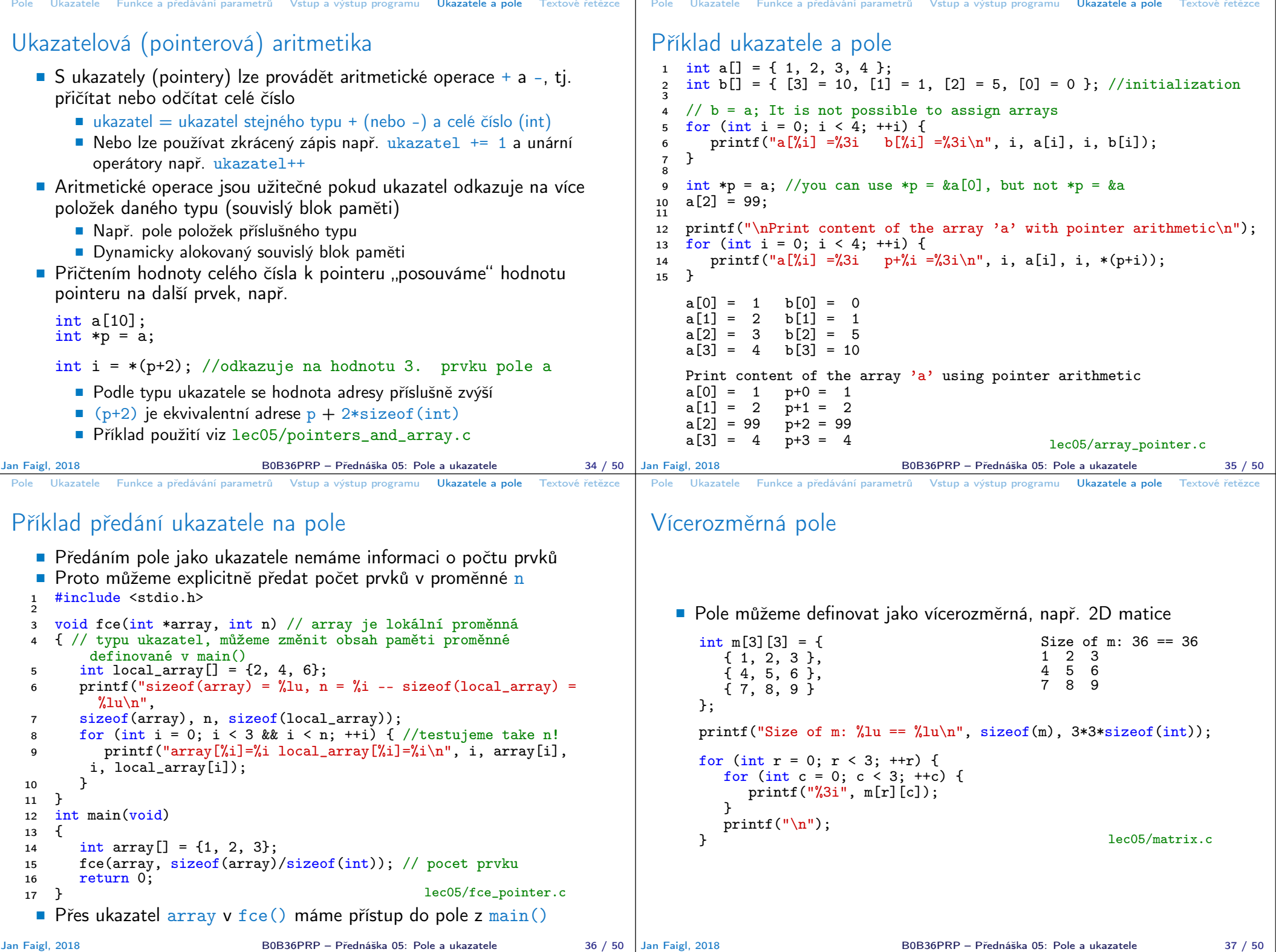

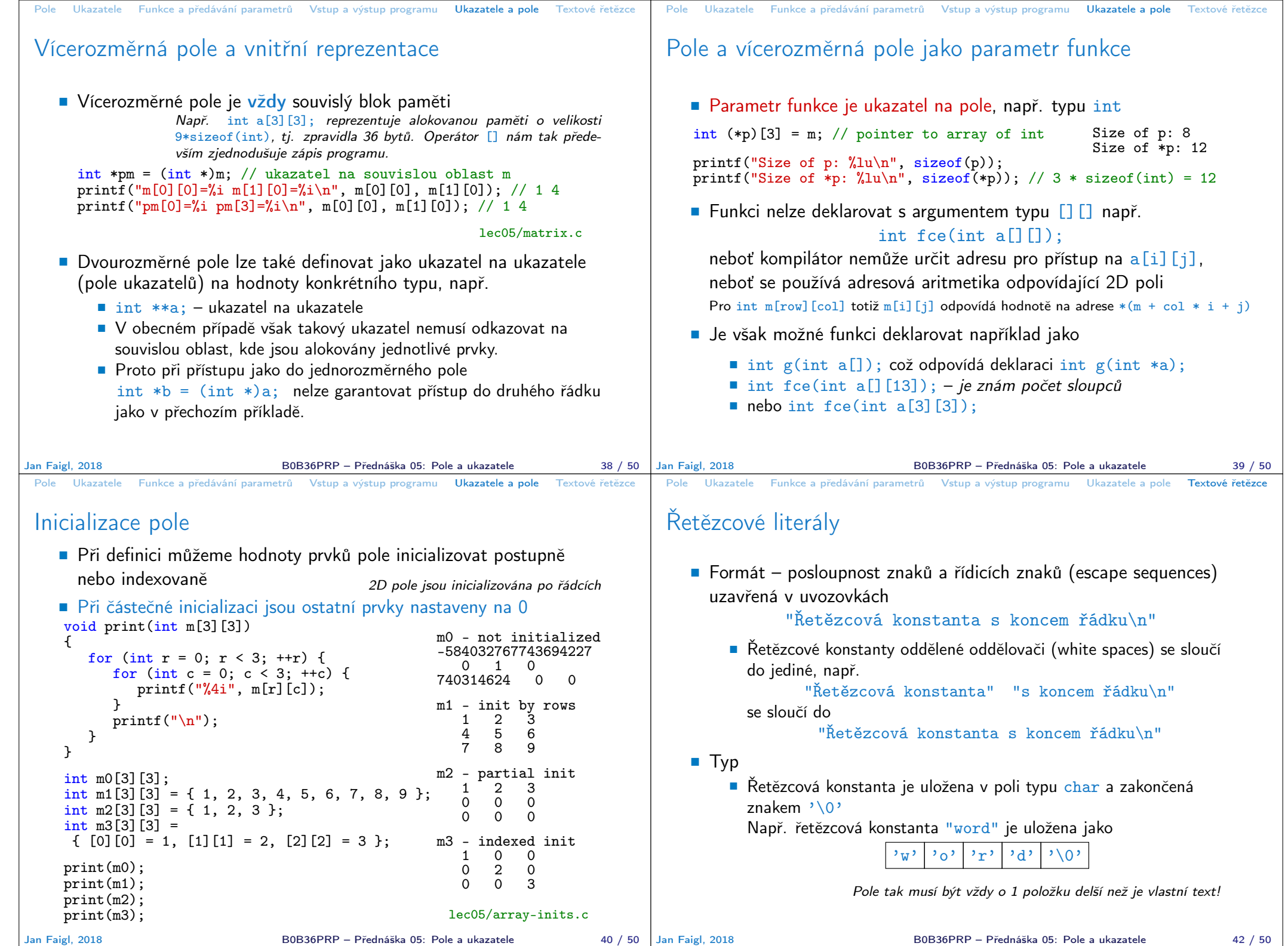

```
Textový řetězec
    ■ Textový řetězec můžeme inicializovat jako pole znaků, tj. char<sup>[]</sup>
     char str[] = "123";char s[] = \{75, 76, 77\};
     printf("Size of str \lambdalu\n", sizeof(str));
     printf("Size of s \sqrt{\frac{1}{u}}, sizeof(s));
     print('str '\&s' \n', str);
     printf(" s \sqrt[3]{s}\ln^n, s);
                                                     Size of str 4
                                                     Size of s 3
                                                     str '123'
                                                      s '567123'
                                                      lec05/array_str.c
         Pokud není řetězec zakončen znakem '\0', jako v případě
           proměnné char s[], pokračuje výpis řetězce až do nejbližšího
           znaku '\0'
    ■ Na textový řetězec lze odkazovat ukazatelem na znak char*
     char *sp = "ABC";
     printf("Size of ps \lambdalu\n", sizeof(sp));
     printf(" ps '\s'\n", sp);
                                                     Size of ps 8
                                                     ps 'ABC'
          Velikost ukazatele je 8 bytů (pro 64-bit OS)
         Textový řetězec musí být zakončen znakem \sqrt[3]{0}Alternativně lze řešit vlastní implementací s explicitním uložením délky
                  řetězce
Jan Faigl, 2018 B0B36PRP – Přednáška 05: Pole a ukazatele 43 / 50
                                                                                  Načítání textových řetězců
                                                                                      Správnost alokace vstupních argumentů je zajištěna při spuštění
                                                                                                     int main(int argc, char *argv[])
                                                                                      Načtení textového řetězce funkcí scanf ()
                                                                                           Použitím %s může dojít k přepisu paměti
                                                                                    char str0[4] = "PRP": // +1 \ 0char str1[5]; // +1 for \0printf("String str0 = \sqrt{\frac{s}{n}}", str0);
                                                                                    printf("Enter 4 chars: ");
                                                                                    scan f("%s", str1);printf("You entered string '%s'\n", str1); String str0 = '67'
                                                                                    printf("String str0 = \sqrt[3]{s} \n\infty, str0);
                                                                                                                                  Příklad výstupu programu:
                                                                                                                                  String str0 = 'PRP'Enter 4 chars: 1234567
                                                                                                                                  You entered string '1234567'
                                                                                                                                       lec05/str_scanf-bad.c
                                                                                          ■ Načtení maximálně 4 znaků zajistíme řídicím řetězcem "%4s"
                                                                                    char str0[4] = "PRP";char str1[5];
                                                                                     ...
                                                                                     scanf("%4s", str1);
                                                                                     printf("You entered string '%s'\n", str1);
String str0 = 'PRP'
                                                                                    printf("String str0 = \sqrt{\} \'\n", str0);
                                                                                                                                  Příklad výstupu programu:
                                                                                                                                  String str0 = 'PRP'Enter 4 chars: 1234567
                                                                                                                                  You entered string '1234'
                                                                                                                                    lec05/str_scanf-limit.c
                                                                                 Jan Faigl, 2018 B0B36PRP – Přednáška 05: Pole a ukazatele 44 / 50
 Pole Ukazatele Funkce a předávání parametrů Vstup a výstup programu Ukazatele a pole Textové řetězce
 Zjištění délky textového řetězce
    ■ Textový řetězec v C je pole (char[]) nebo ukazatel (char*) od-
      kazující na část paměti, kde je uložena příslušná posloupnost znaků.
    Textový řetězec je zakončen znakem \sqrt{0} Délku textového řetězce lze zjistit sekvenčním procházení znak po
      znaku až k<sup>3</sup>\0'
   int getLength(char *str)
   {
       int ret = 0;
       while (str && (*str++) != ' \ 0') {
         ret += 1;}
       return ret;
   }
   for (int i = 0; i < argc; ++i) {
       printf("argv[%i]: getLength = %i -- strlen = %lu\n",
         i, getLength(argv[i]), strlen(argv[i]));
   }
                                             Funkce pro práci s řetězci
                                              jsou ve standardní knihovně
                                               \langlestring.h\rangleDélka řetězce – strlen()
                                             Dotaz na délku řetězce má
                                               lineární složitost O(n).
                                                  lec05/string_length.c
                         Nebo jen while (*str++) ret +=1;
Jan Faigl, 2018 B0B36PRP – Přednáška 05: Pole a ukazatele 45 / 50
                                                                                  Pole Ukazatele Funkce a předávání parametrů Vstup a výstup programu Ukazatele a pole Textové řetězce
                                                                                  Práce s textovými řetězci
                                                                                     \blacksquare V C jsou řetězce pole znaků zakončené znakem '\lozenge'
                                                                                     Základní operace jsou definovány v knihovně <string.h>,
                                                                                        například pro kopírování nebo porovnání řetězců
                                                                                          char* strcpy(char *dst, char *src);
                                                                                          \blacksquare int strcmp(const char *s1, const char *s2);
                                                                                          Funkce předpokládají dostatečný rozsah alokovaných polí
                                                                                          Funkce s explicitním limitem na maximální délku řetězců: char*
                                                                                             strncpy(char *dst, char *src, size_t len); int strncmp(const char
                                                                                             *s1, const char *s2, size_t len);
                                                                                      Převod řetězce na číslo – <stdlib.h>
                                                                                          ■ atoi(), atof() – převod celého a necelého čísla
                                                                                          I long strtol(const char *nptr, char **endptr, int base);
                                                                                          double strtod(const char *nptr, char **restrict endptr);
                                                                                                            Funkce atoi() a atof() jsou "obsolete", ale mohou být rychlejší
                                                                                          Alternativně také např. sscanf ()
                                                                                                            Více viz man strcpy, strncmp, strtol, strtod, sscanf
                                                                                                                  B0B36PRP – Přednáška 05: Pole a ukazatele 46 / 50
```
Pole Ukazatele Funkce a předávání parametrů Vstup a výstup programu Ukazatele a pole Textové řetězce

Pole Ukazatele Funkce a předávání parametrů Vstup a výstup programu Ukazatele a pole Textové řetězce

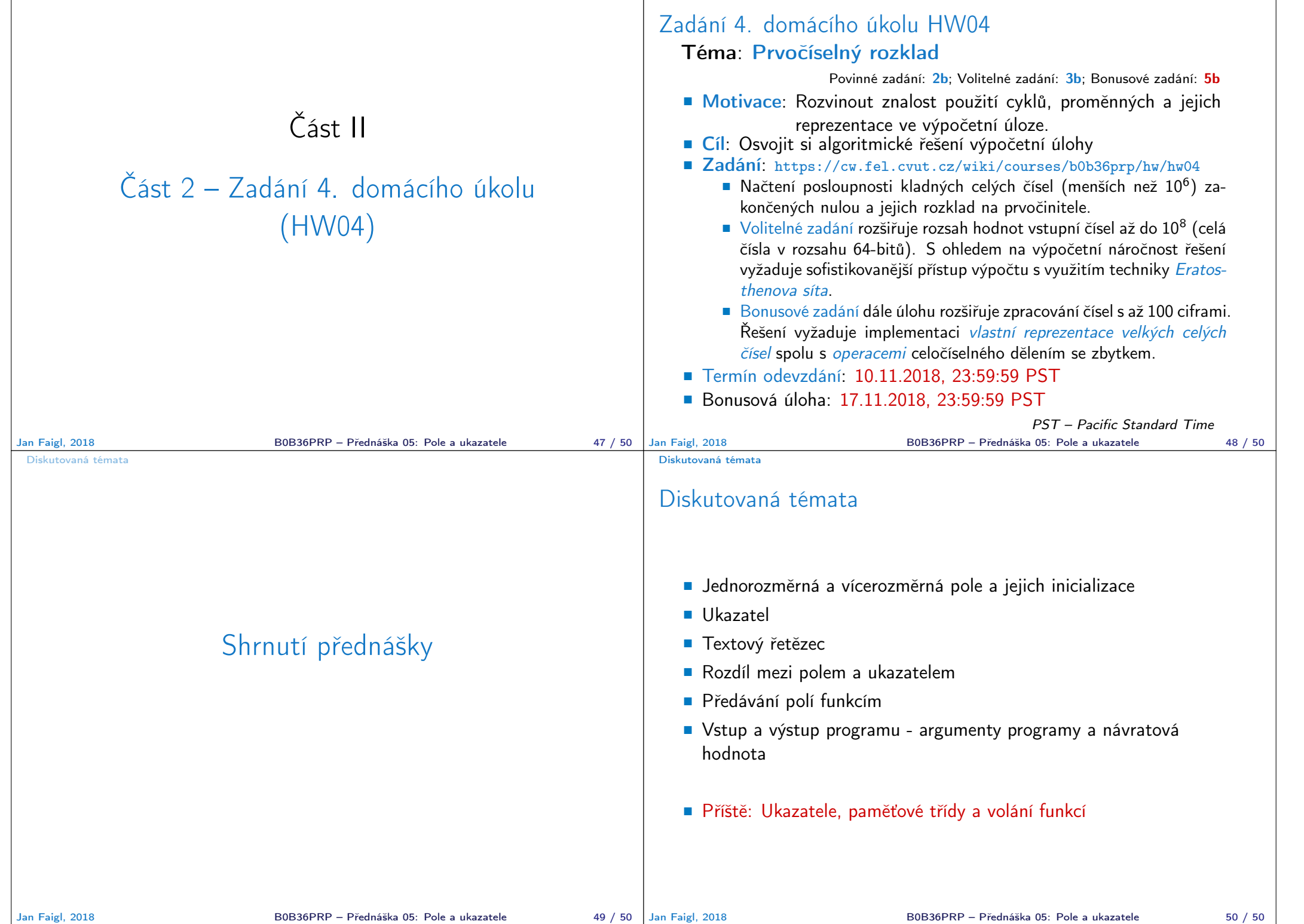